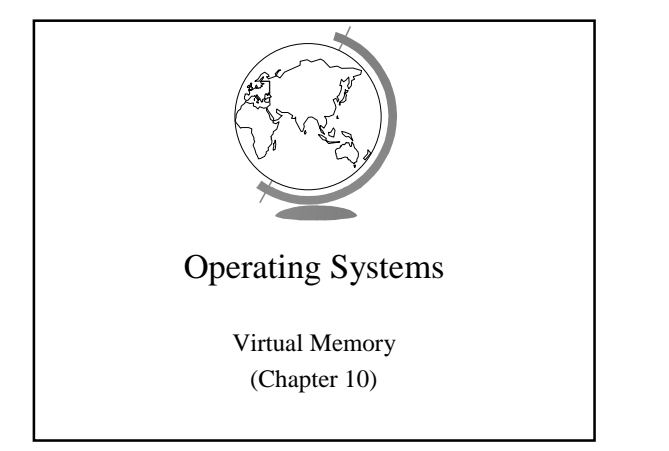

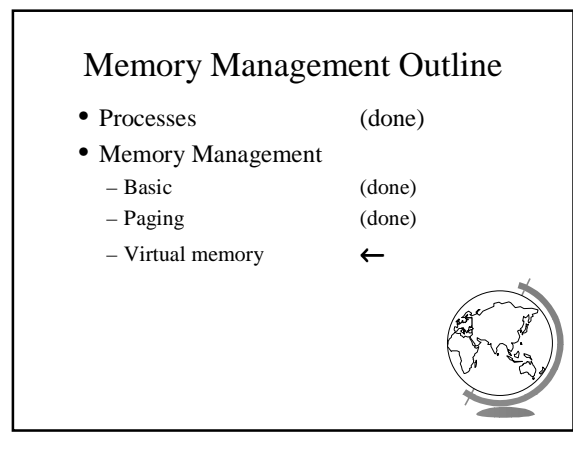

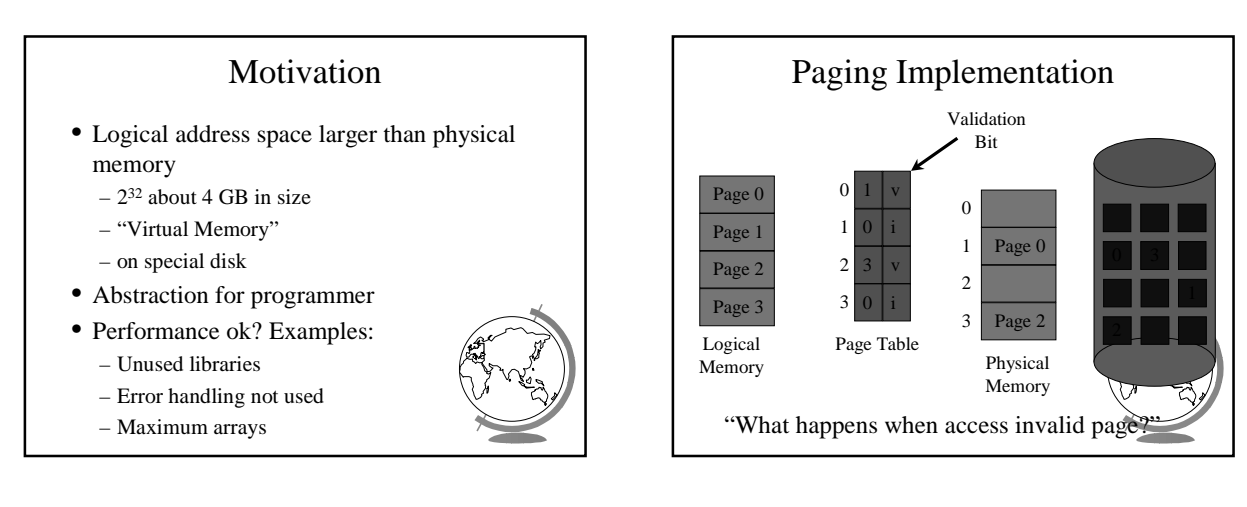

#### Accessing Invalid Pages

- Page not in memory – interrupt OS => *page fault*
- OS looks in table:
	- invalid reference? => *abort*
- not in memory? => *bring it in*
- Get empty frame (from list)
- Write page from disk into frame
- Reset tables (set valid bit  $= 1$ )
- Restart instruction

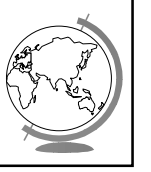

#### Performance of Demand Paging

• Page Fault Rate (*p*)

 $0 \le p < 1.0$  (no page faults to every ref is a fault)

- Page Fault Overhead
	- $=$  write page in  $+$  update  $+$  restart
	- Dominated by time to write page in
- Effective Access Time
	- $= (1-p)$  (memory access) + *p* (page fault of

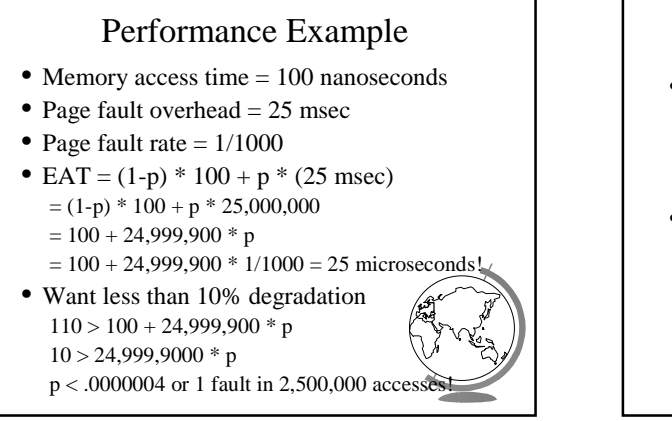

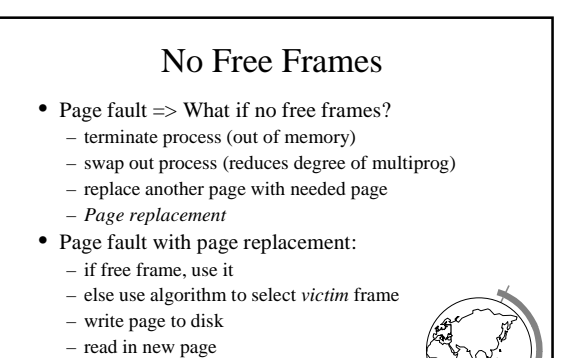

Page Replacement Page 0 Page 1 Page 2 1 0 3  $\bf{0}$ 0 1 2 3 Page Table Logical Memory  $1 \begin{array}{|c|c|} \hline 0 & i \end{array}$  Physical Memory Page 0 Page 2  $\overline{0}$ 1 2 3 v i v i Page 3 *victim* (1) (2) (3) Page Table v 1  $\bf{0}$  $\theta$ 1 v i  $(3)$  $(0)$  $(4)$ 

#### Page Replacement Algorithms

• Every system has its own

– change page tables – restart process

- Want lowest *page fault rate*
- Evaluate by running it on a particular string of memory references (*reference string*) and computing number of page faults
- Example: 1,2,3,4,1,2,5,1,2,3,4,5

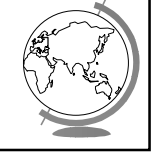

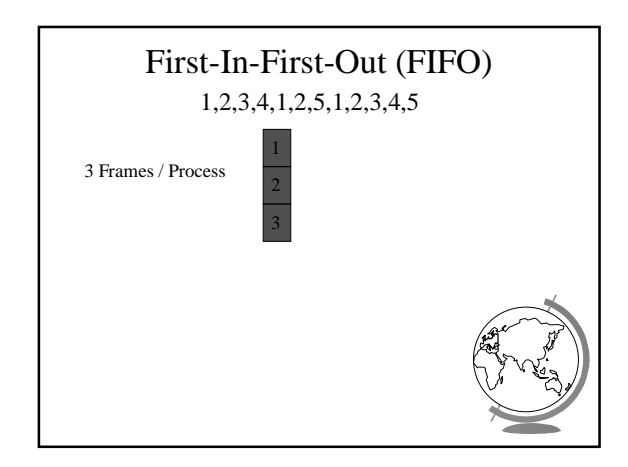

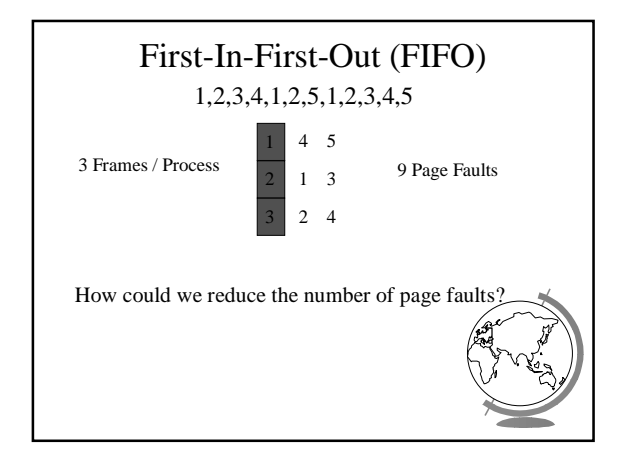

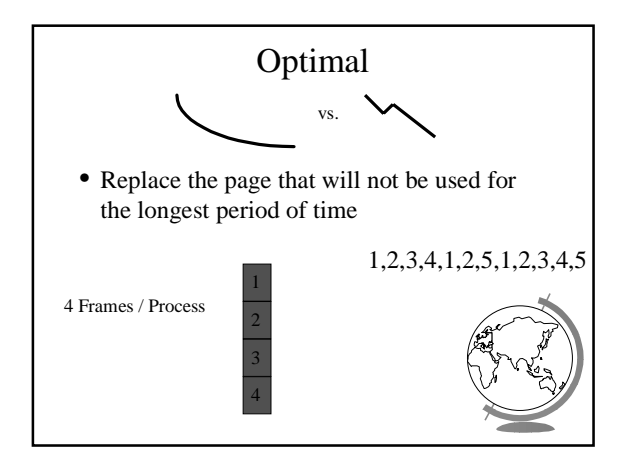

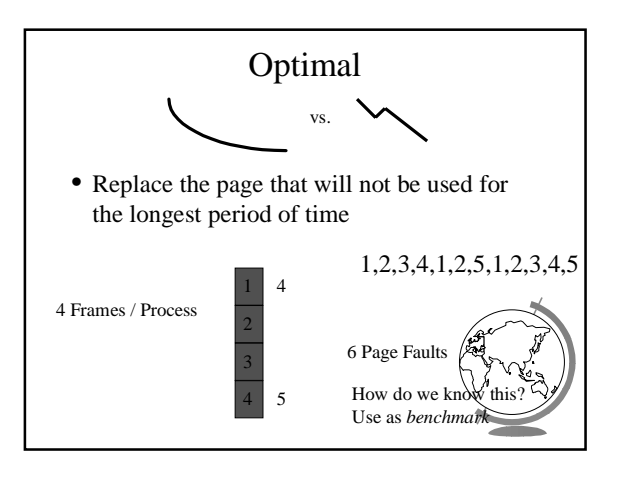

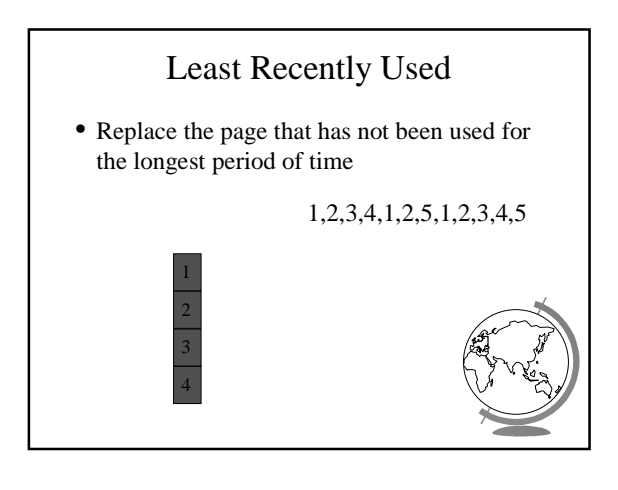

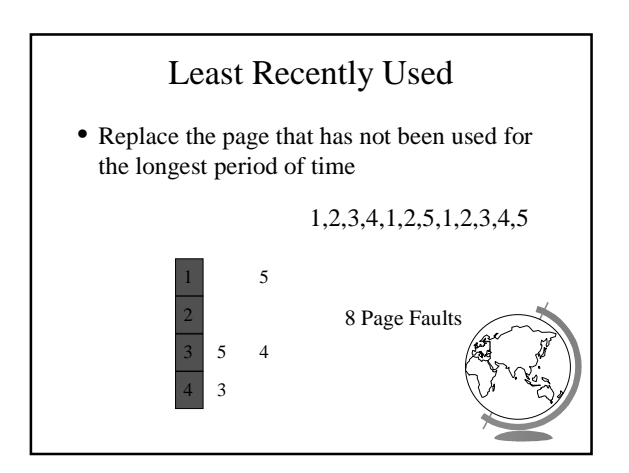

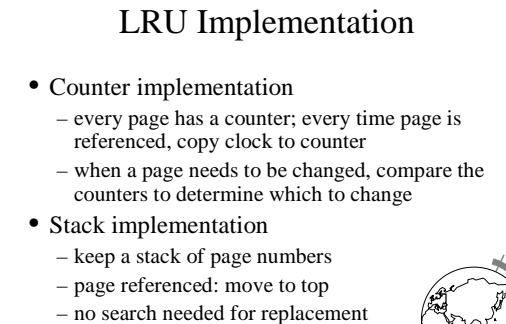

• (Can we do this in software?)

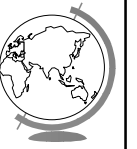

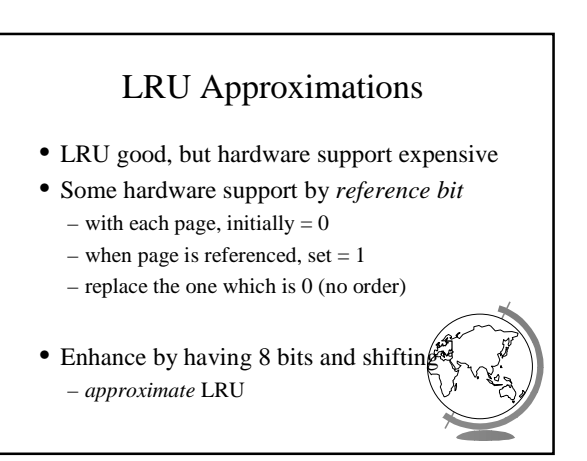

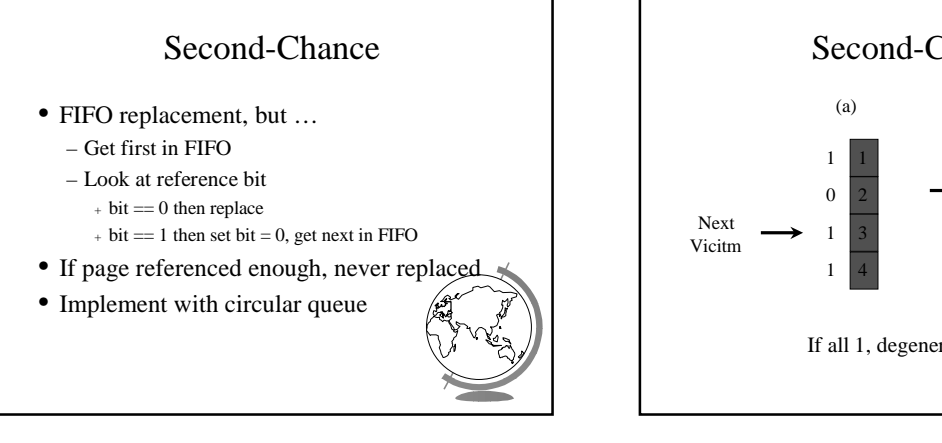

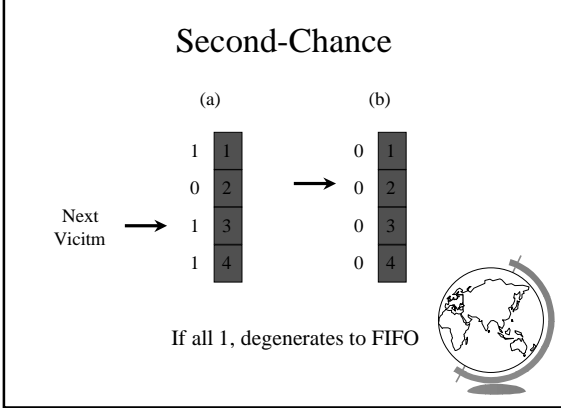

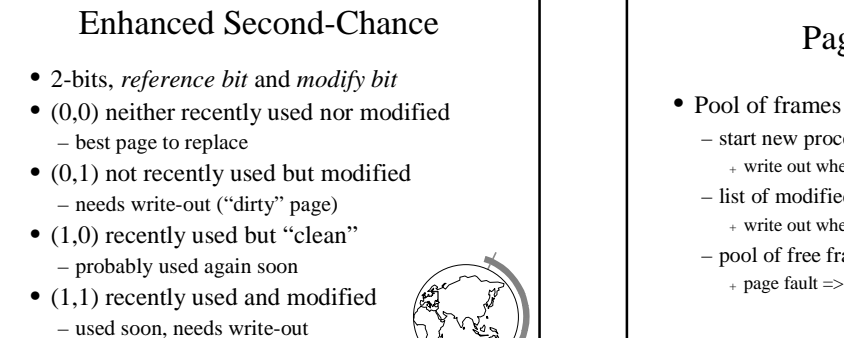

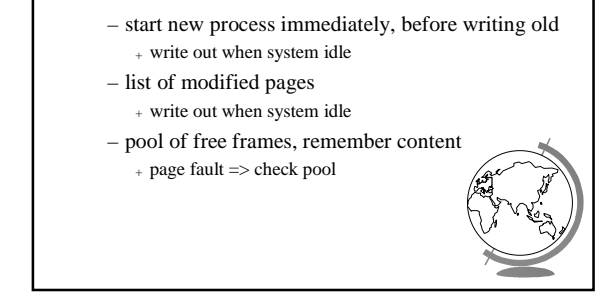

Page Buffering

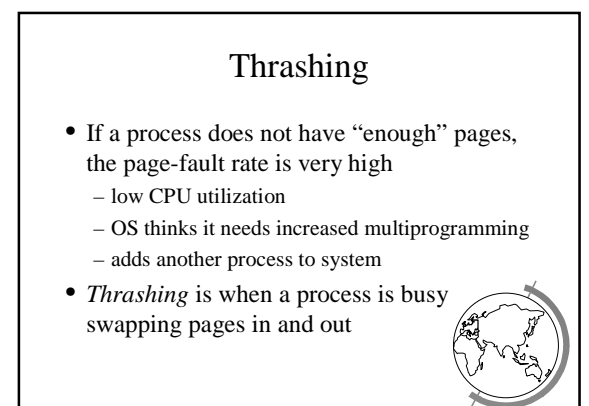

• Circular queue in each class -- (Maci

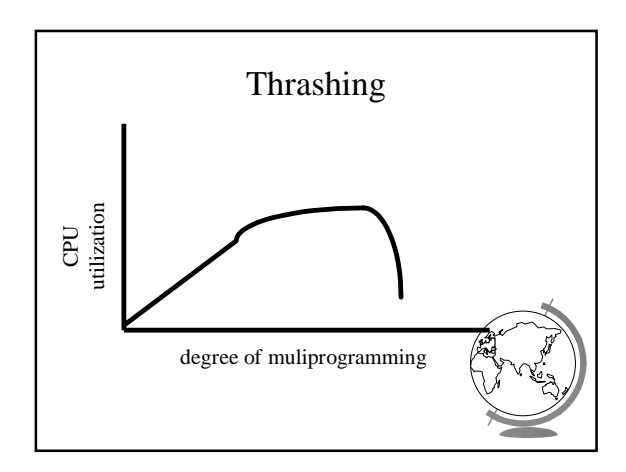

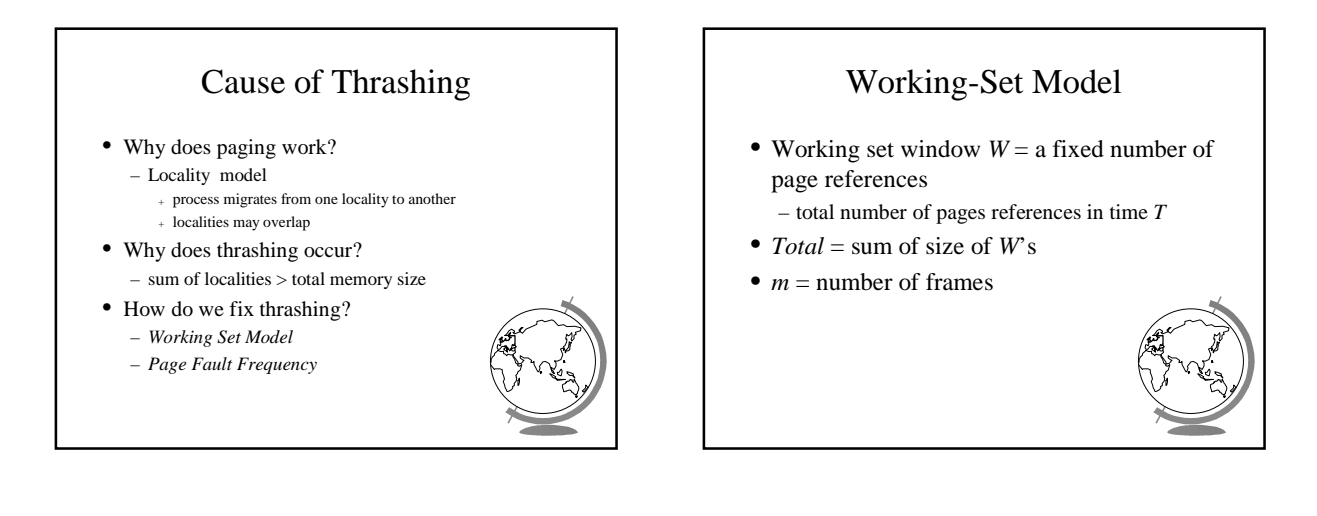

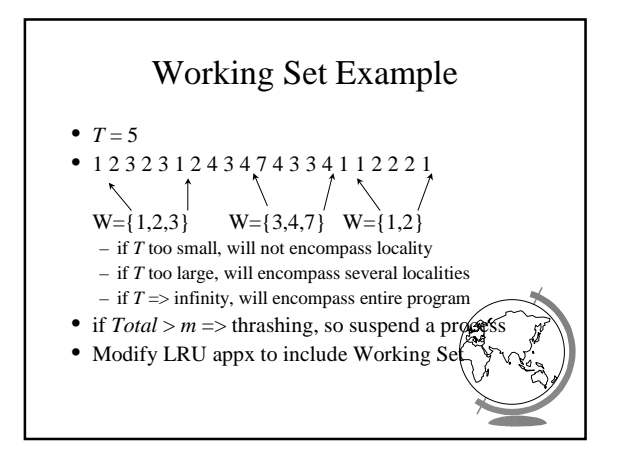

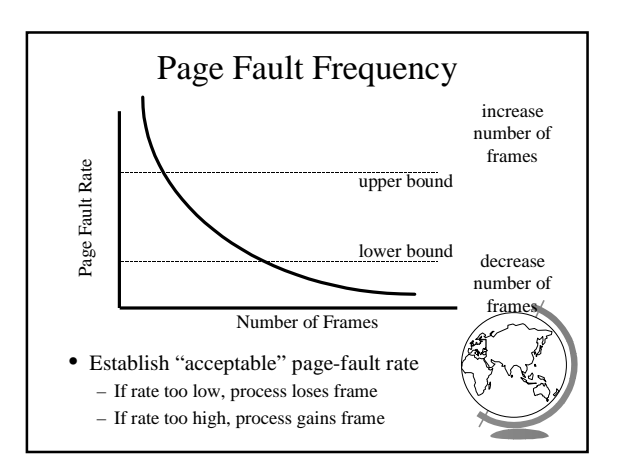

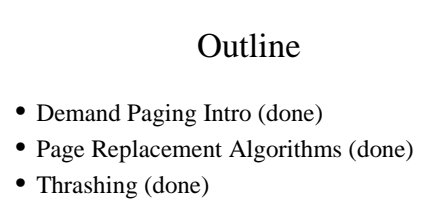

- Misc Paging
- WinNT
- Linux
- "Application Performance Studies"

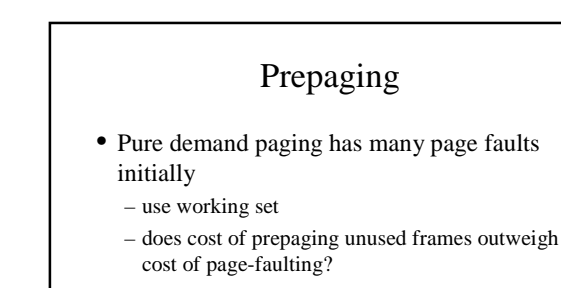

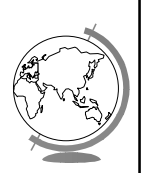

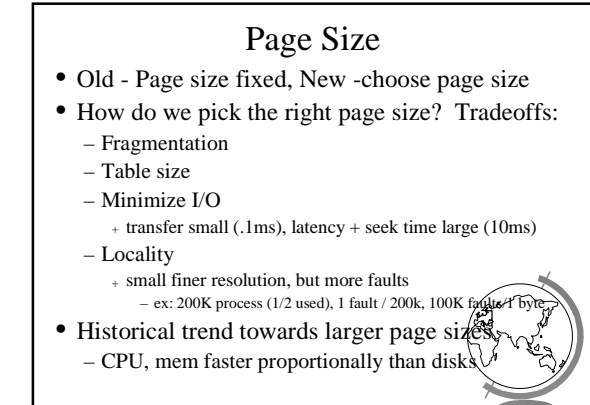

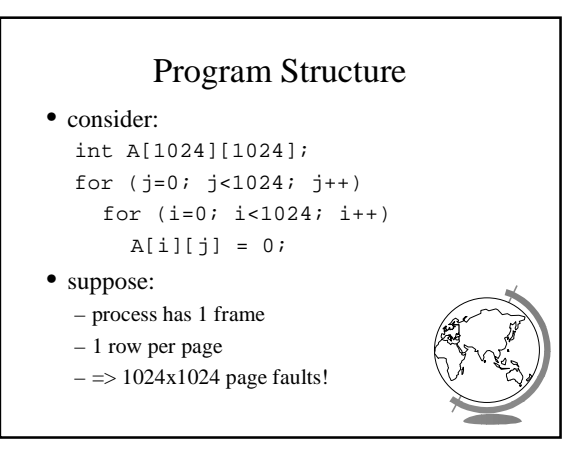

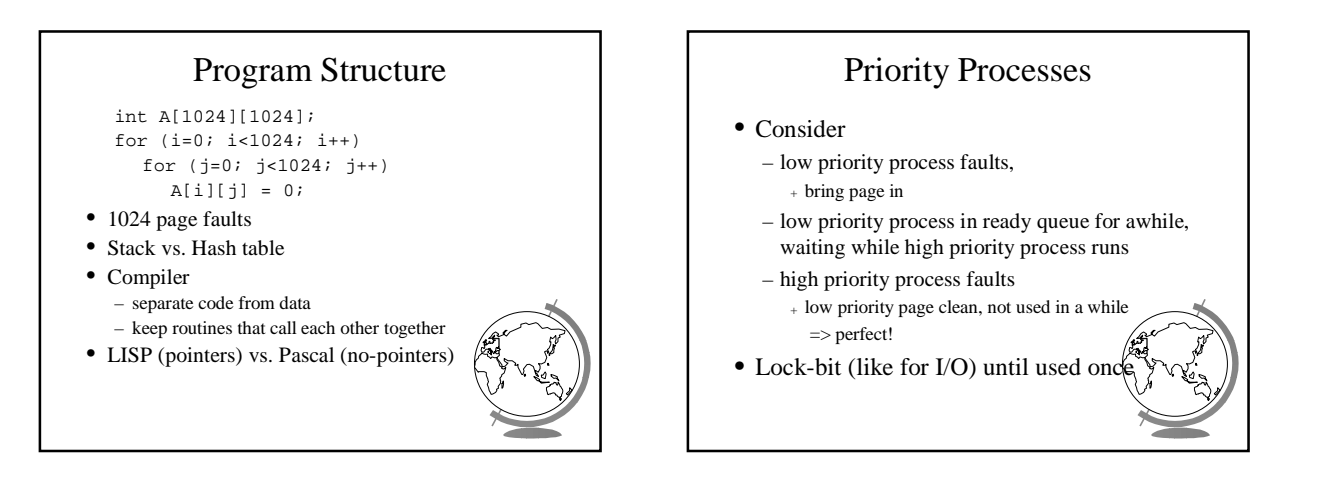

#### Real-Time Processes

- Real-time
	- bounds on delay
	- hard-real time: systems crash, lives lost
	- <sup>+</sup> air-traffic control, factor automation
	- soft-real time: application sucks
		- <sup>+</sup> audio, video
- Paging adds unexpected delays
	- don't do it
	- lock bits for real-time processes

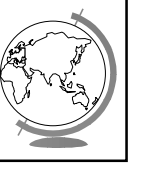

# Virtual Memory and WinNT/2000

- Page Replacement Algorithm
	- FIFO
	- Missing page, plus adjacent pages
- Working set
	- default is 30
	- take *victim* frame periodically
	- if no fault, reduce set size by 1
- Reserve pool
- hard page faults
- soft page faults

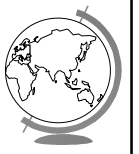

#### Virtual Memory and WinNT/2000

- Shared pages
	- level of indirection for easier updates
	- same virtual entry
- Page File
	- stores only modified logical pages
	- $-$  code and memory mapped files on disk a

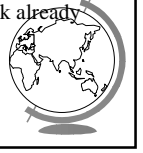

#### Virtual Memory and Linux

- Regions of virtual memory
	- paging disk (normal)
	- file (text segment, memory mapped file)
- Re-Examine fork() and exec() – exec() creates new page table
	- fork() copies page table
	- + reference to common pages
	- + if written, then copied

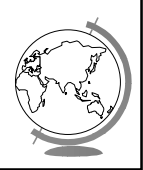

#### Virtual Memory and Linux

- Page Replacement Algorithm
	- look in reserve pool for free frames
	- reserves for block devices (disk cache)
	- reserves for shared memory
	- user-space blocks
	- enhanced second chance (with more bits)
		- + "dirty" pages not taken first

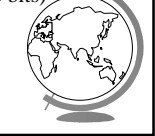

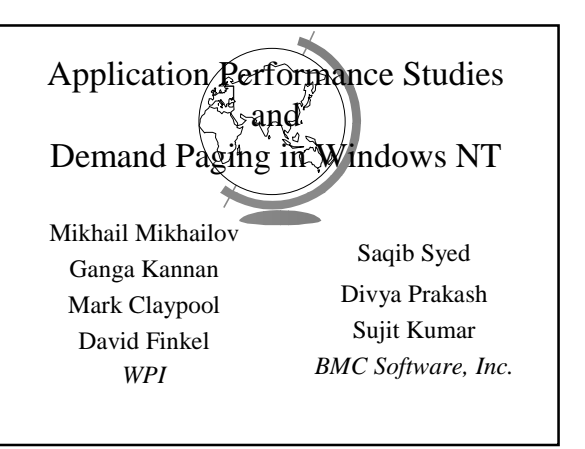

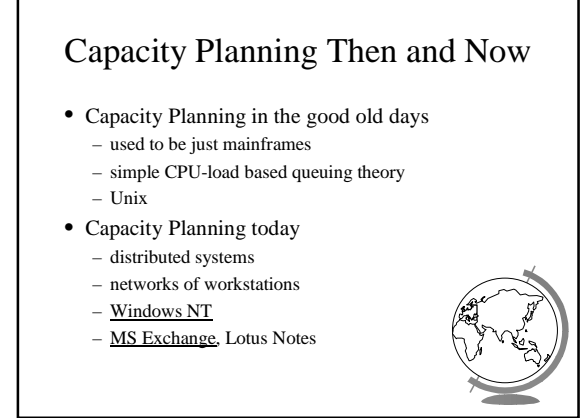

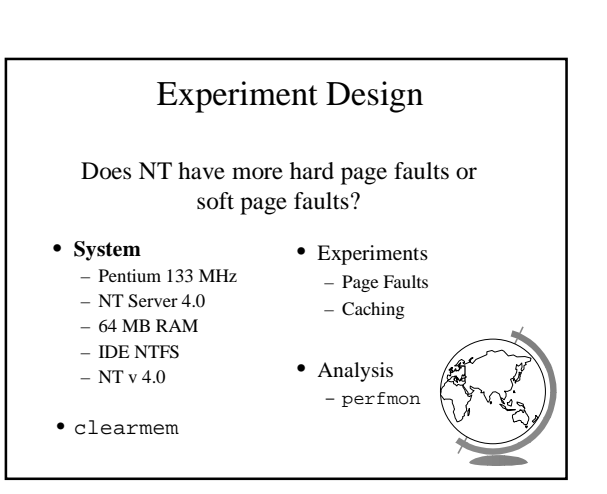

## Page Fault Method

- "Work hard"
- Run lots of applications, open and close
- All local access, not over network

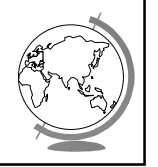

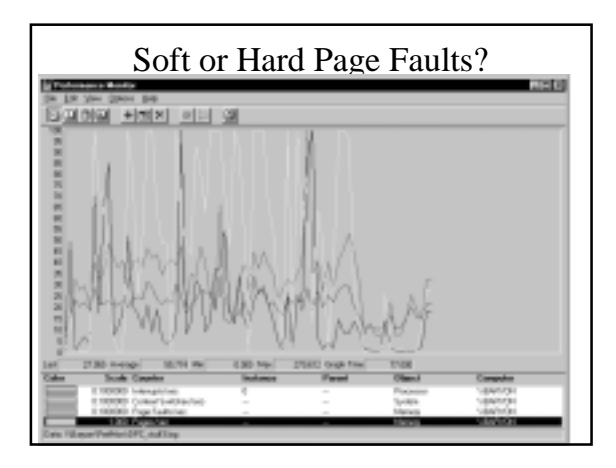

### Caching and Prefetching

- Start process
- wait for "Enter"
- Start perfmon
- Hit "Enter"
- Read 1 4-K page
- Exit
- Repeat

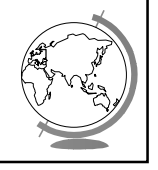

Page Metrics with Caching On 超回 Hit Return button Read
<br>4 KB
<br>
H Start Hit Return button 98999 Read 4 KBExit